Workgroup: JSONPath WG Internet-Draft: draft-ietf-jsonpath-base-02 Published: 25 October 2021 Intended Status: Standards Track Expires: 28 April 2022 Authors: S. Gössner, Ed. Fachhochschule Dortmund G. Normington, Ed. C. Bormann, Ed. Universität Bremen TZI **JSONPath: Query expressions for JSON**

# <span id="page-0-0"></span>**[Abstract](#page-0-0)**

<span id="page-0-1"></span>JSONPath defines a string syntax for identifying values within a JavaScript Object Notation (JSON) document. [¶](#page-0-1)

# <span id="page-0-2"></span>**[Contributing](#page-0-2)**

<span id="page-0-3"></span>This document picks up the popular JSONPath specification dated 2007-02-21 and provides a normative definition for it. In its current state, it is a strawman document showing what needs to be covered. [¶](#page-0-3)

<span id="page-0-4"></span>Comments and issues may be directed to this document's [github](https://github.com/ietf-wg-jsonpath/draft-ietf-jsonpath-jsonpath) [repository.](https://github.com/ietf-wg-jsonpath/draft-ietf-jsonpath-jsonpath)

# <span id="page-0-5"></span>**[Status of This Memo](#page-0-5)**

<span id="page-0-6"></span>This Internet-Draft is submitted in full conformance with the provisions of BCP 78 and BCP 79.

<span id="page-0-7"></span>Internet-Drafts are working documents of the Internet Engineering Task Force (IETF). Note that other groups may also distribute working documents as Internet-Drafts. The list of current Internet-Drafts is at [https://datatracker.ietf.org/drafts/current/.](https://datatracker.ietf.org/drafts/current/)

<span id="page-0-8"></span>Internet-Drafts are draft documents valid for a maximum of six months and may be updated, replaced, or obsoleted by other documents at any time. It is inappropriate to use Internet-Drafts as reference material or to cite them other than as "work in progress." [¶](#page-0-8)

<span id="page-0-9"></span>This Internet-Draft will expire on 28 April 2022.

# <span id="page-0-10"></span>**[Copyright Notice](#page-0-10)**

<span id="page-0-11"></span>Copyright (c) 2021 IETF Trust and the persons identified as the document authors. All rights reserved.

<span id="page-1-0"></span>This document is subject to BCP 78 and the IETF Trust's Legal Provisions Relating to IETF Documents (<https://trustee.ietf.org/license-info>) in effect on the date of publication of this document. Please review these documents carefully, as they describe your rights and restrictions with respect to this document. Code Components extracted from this document must include Simplified BSD License text as described in Section 4.e of the Trust Legal Provisions and are provided without warranty as described in the Simplified BSD License. [¶](#page-1-0)

# <span id="page-1-1"></span>**[Table of Contents](#page-1-1)**

- [1.](#page-2-0) [Introduction](#page-2-0)
	- [1.1](#page-2-1). [Terminology](#page-2-1)
	- [1.2](#page-3-0). [Inspired by XPath](#page-3-0)
	- [1.3](#page-4-0). [Overview of JSONPath Expressions](#page-4-0)
- [2.](#page-6-0) [JSONPath Examples](#page-6-0)
- [3.](#page-8-0) [JSONPath Syntax and Semantics](#page-8-0)
	- [3.1](#page-8-1). [Overview](#page-8-1)
	- [3.2](#page-8-2). [Processing Model](#page-8-2)
	- [3.3](#page-9-0). [Syntax](#page-9-0)
	- [3.4](#page-10-0). [Semantics](#page-10-0)
	- [3.5](#page-11-0). [Selectors](#page-11-0)
		- [3.5.1.](#page-11-1) [Root Selector](#page-11-1)
		- [3.5.2.](#page-11-2) [Dot Selector](#page-11-2)
		- [3.5.3.](#page-12-0) [Dot Wild Card Selector](#page-12-0)
		- [3.5.4.](#page-13-0) [Index Selector](#page-13-0)
		- [3.5.5.](#page-16-0) [Index Wild Card Selector](#page-16-0)
		- [3.5.6.](#page-16-1) [Array Slice Selector](#page-16-1)
		- [3.5.7.](#page-19-0) [Descendant Selector](#page-19-0)
		- [3.5.8.](#page-20-0) [Union Selector](#page-20-0)
			- [3.5.8.1](#page-20-1). [Syntax](#page-20-1)
			- [3.5.8.2](#page-20-2). [Semantics](#page-20-2)
		- [3.5.9.](#page-20-3) [Filter Selector](#page-20-3)
			- [3.5.9.1](#page-20-4). [Syntax](#page-20-4)
			- [3.5.9.2](#page-22-0). [Semantics](#page-22-0)
- [4.](#page-23-0) [Expression Language](#page-23-0)
- [5.](#page-24-0) [IANA Considerations](#page-24-0)
- [6.](#page-24-1) [Security Considerations](#page-24-1)
- [7.](#page-24-2) [References](#page-24-2)
	- [7.1](#page-24-3). [Normative References](#page-24-3)
	- [7.2](#page-25-0). [Informative References](#page-25-0)
- [Acknowledgements](#page-25-1)

**[Contributors](#page-25-2)** 

[Authors' Addresses](#page-26-0)

# <span id="page-2-0"></span>**[1. Introduction](#page-2-0)**

<span id="page-2-2"></span>This document picks up the popular JSONPath specification dated 2007-02-21 [\[JSONPath-orig](#page-25-3)] and provides a normative definition for it. In its current state, it is a strawman document showing what needs to be covered. [¶](#page-2-2)

<span id="page-2-3"></span>JSON is defined by [\[RFC8259](#page-24-4)].

<span id="page-2-4"></span>JSONPath is not intended as a replacement, but as a more powerful companion, to JSON Pointer [[RFC6901\]](#page-25-4). [insert reference to section where the relationship is detailed. The purposes of the two syntaxes are different. Pointer is for isolating a single location within a document. Path is a query syntax that can also be used to pull multiple locations.] [¶](#page-2-4)

## <span id="page-2-1"></span>**[1.1. Terminology](#page-2-1)**

<span id="page-2-5"></span>The key words "MUST", "MUST NOT", "REQUIRED", "SHALL", "SHALL NOT", "SHOULD", "SHOULD NOT", "RECOMMENDED", "NOT RECOMMENDED", "MAY", and "OPTIONAL" in this document are to be interpreted as described in BCP 14 [[RFC2119\]](#page-24-5) [\[RFC8174](#page-24-6)] when, and only when, they appear in all capitals, as shown here.

<span id="page-2-6"></span>The grammatical rules in this document are to be interpreted as ABNF, as described in [[RFC5234\]](#page-24-7). ABNF terminal values in this document define Unicode code points rather than their UTF-8 encoding. For example, the Unicode PLACE OF INTEREST SIGN (U+2318) would be defined in ABNF as %x2318.

<span id="page-2-7"></span>The terminology of [\[RFC8259](#page-24-4)] applies except where clarified below. The terms "Primitive" and "Structured" are used to group the types as in [Section 1](https://rfc-editor.org/rfc/rfc8259#section-1) of [\[RFC8259](#page-24-4)]. Definitions for "Object", "Array", "Number", and "String" remain unchanged. Importantly "object" and "array" in particular do not take on a generic meaning, such as they would in a general programming context.

<span id="page-2-8"></span>Additional terms used in this specification are defined below.

<span id="page-2-9"></span>**Value:** As per [<u>RFC8259</u>], a structure complying to the generic data model of JSON, i.e., composed of components such as containers, namely JSON objects and arrays, and atomic data, namely null, true, false, numbers, and text strings.

<span id="page-2-10"></span>**Member:** A name/value pair in an object. (Not itself a value.)

<span id="page-2-11"></span>**Name:** The name in a name/value pair constituting a member. (Also known as "key", "tag", or "label".) This is also used in [[RFC8259](#page-24-4)], but that specification does not formally define it. It is included here for completeness.

**Element:**

<span id="page-3-1"></span>A value in an array. (Also used with a distinct meaning in XML context for XML elements.) [¶](#page-3-1)

<span id="page-3-2"></span>**Index:** A non-negative integer that identifies a specific element in an array.

<span id="page-3-3"></span>**Query:** Short name for JSONPath expression.

<span id="page-3-4"></span>**Argument:** Short name for the value a JSONPath expression is applied to.

<span id="page-3-5"></span>**Node:** The pair of a value along with its location within the argument.

<span id="page-3-6"></span>**Root Node:** The unique node whose value is the entire argument.

- <span id="page-3-7"></span>**Nodelist:** A list of nodes. The output of applying a query to an argument is manifested as a list of nodes. While this list can be represented in JSON, e.g. as an array, the nodelist is an abstract concept unrelated to JSON values.
- <span id="page-3-8"></span>**Normalized Path:** A simple form of JSONPath expression that identifies a node by providing a query that results in exactly that node. Similar to, but syntactically different from, a JSON Pointer [\[RFC6901](#page-25-4)].

<span id="page-3-9"></span>For the purposes of this specification, a value as defined by [[RFC8259\]](#page-24-4) is also viewed as a tree of nodes. Each node, in turn, holds a value. Further nodes within each value are the elements of arrays and the member values of objects and are themselves values. (The type of the value held by a node may also be referred to as the type of the node.) [¶](#page-3-9)

<span id="page-3-10"></span>A query is applied to an argument, and the output is a nodelist.

## <span id="page-3-0"></span>**[1.2. Inspired by XPath](#page-3-0)**

<span id="page-3-11"></span>A frequently emphasized advantage of XML is the availability of powerful tools to analyse, transform and selectively extract data from XML documents. [[XPath](#page-25-5)] is one of these tools.

<span id="page-3-12"></span>In 2007, the need for something solving the same class of problems for the emerging JSON community became apparent, specifically for:

<span id="page-3-13"></span>\*Finding data interactively and extracting them out of [\[RFC8259](#page-24-4)] JSON values without special scripting.

<span id="page-4-1"></span>Specifying the relevant parts of the JSON data in a request by a \* client, so the server can reduce the amount of data in its response, minimizing bandwidth usage.

<span id="page-4-2"></span>So what does such a tool look like for JSON? When defining a JSONPath, how should expressions look? [¶](#page-4-2)

<span id="page-4-3"></span>The XPath expression

<span id="page-4-4"></span>/store/book[1]/title

<span id="page-4-5"></span>looks like

<span id="page-4-6"></span>x.store.book[0].title [¶](#page-4-6)

<span id="page-4-7"></span>or

<span id="page-4-8"></span>x['store']['book'][0]['title']

<span id="page-4-9"></span>in popular programming languages such as JavaScript, Python and PHP, with a variable x holding the argument. Here we observe that such languages already have a fundamentally XPath-like feature built in.

<span id="page-4-10"></span>The JSONPath tool in question should:

<span id="page-4-11"></span> $^{\star}$ be naturally based on those language characteristics.  $^{\circ}$ 

<span id="page-4-12"></span> $\ast$ cover only essential parts of XPath 1.0.

<span id="page-4-13"></span> $^{\star}$ be lightweight in code size and memory consumption.  $^{\circ}$ 

<span id="page-4-14"></span> $*$ be runtime efficient.

# <span id="page-4-0"></span>**[1.3. Overview of JSONPath Expressions](#page-4-0)**

<span id="page-4-15"></span>JSONPath expressions always apply to a value in the same way as XPath expressions are used in combination with an XML document. Since a value is anonymous, JSONPath uses the abstract name \$ to refer to the root node of the argument.

<span id="page-4-16"></span>JSONPath expressions can use the *dot notation*

<span id="page-4-17"></span>\$.store.book[0].title [¶](#page-4-17)

<span id="page-4-18"></span>or the *bracket notation*

<span id="page-4-19"></span>\$['store']['book'][0]['title']

<span id="page-4-20"></span>for paths input to a JSONPath processor. [1] Where a JSONPath processor uses JSONPath expressions as output paths, these will always be converted to Output Paths which employ the more general *bracket notation*. [2] Bracket notation is more general than dot notation and can serve as a canonical form when a JSONPath processor uses JSONPath expressions as output paths.

<span id="page-5-0"></span>JSONPath allows the wildcard symbol \* for member names and array indices. It borrows the descendant operator .. from  $E4X$ ] and the array slice syntax proposal [start:end:step] [\[SLICE\]](#page-25-7) from ECMASCRIPT 4. [¶](#page-5-0)

<span id="page-5-1"></span>JSONPath was originally designed to employ an *underlying scripting language* for computing expressions. The present specification defines a simple expression language that is independent from any scripting language in use on the platform.

<span id="page-5-2"></span>JSONPath can use expressions, written in parentheses: (<expr>), as an alternative to explicit names or indices as in: [¶](#page-5-2)

<span id="page-5-3"></span>\$.store.book[(@.length-1)].title [¶](#page-5-3)

<span id="page-5-4"></span>The symbol @ is used for the current node. Filter expressions are supported via the syntax ?(<boolean expr>) as in

<span id="page-5-5"></span>\$.store.book[?(@.price < 10)].title [¶](#page-5-5)

<span id="page-5-6"></span>Here is a complete overview and a side by side comparison of the JSONPath syntax elements with their XPath counterparts. [¶](#page-5-6)

<span id="page-5-8"></span><span id="page-5-7"></span>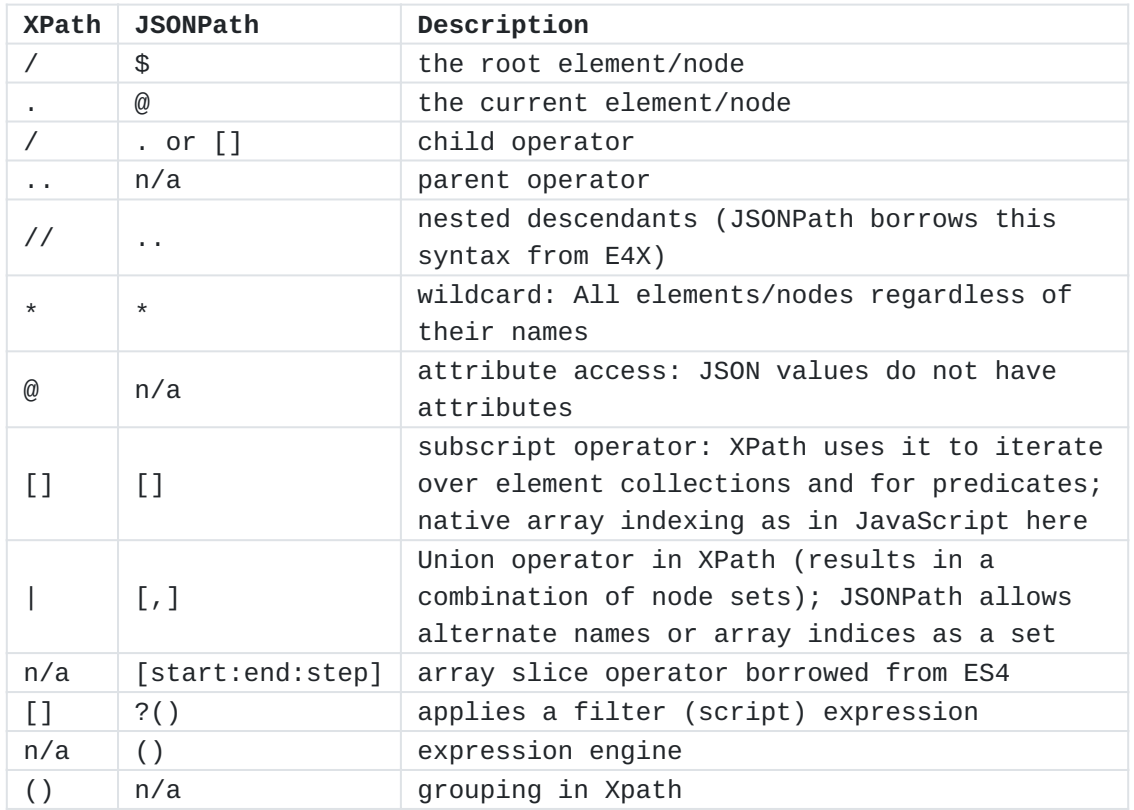

[Table 1:](#page-5-7) [Overview over JSONPath, comparing to XPath](#page-5-8)

<span id="page-6-1"></span>XPath has a lot more to offer (location paths in unabbreviated syntax, operators and functions) than listed here. Moreover there is a significant difference how the subscript operator works in Xpath and JSONPath: [¶](#page-6-1)

<span id="page-6-2"></span>Square brackets in XPath expressions always operate on the *node* \* *set* resulting from the previous path fragment. Indices always start at 1.

<span id="page-6-3"></span>With JSONPath, square brackets operate on the *object* or *array* \* addressed by the previous path fragment. Array indices always start at 0. [¶](#page-6-3)

# <span id="page-6-0"></span>**[2. JSONPath Examples](#page-6-0)**

<span id="page-6-5"></span><span id="page-6-4"></span>This section provides some more examples for JSONPath expressions. The examples are based on the simple JSON value shown in Figure  $1$ , which was patterned after a typical XML example representing a bookstore (that also has bicycles). [¶](#page-6-4)

```
{ "store": {
     "book": [
       { "category": "reference",
         "author": "Nigel Rees",
         "title": "Sayings of the Century",
         "price": 8.95
       },
       { "category": "fiction",
         "author": "Evelyn Waugh",
         "title": "Sword of Honour",
         "price": 12.99
       },
       { "category": "fiction",
         "author": "Herman Melville",
         "title": "Moby Dick",
         "isbn": "0-553-21311-3",
         "price": 8.99
       },
       { "category": "fiction",
         "author": "J. R. R. Tolkien",
         "title": "The Lord of the Rings",
         "isbn": "0-395-19395-8",
         "price": 22.99
       }
     ],
     "bicycle": {
       "color": "red",
       "price": 19.95
     }
  }
}
```
# [Figure 1](#page-7-0): [Example JSON value](#page-6-5)

<span id="page-7-2"></span>The examples in [Table 2](#page-7-1) use the expression mechanism to obtain the number of elements in an array, to test for the presence of a member in a object, and to perform numeric comparisons of member values with a constant. [¶](#page-7-2)

<span id="page-7-3"></span><span id="page-7-1"></span>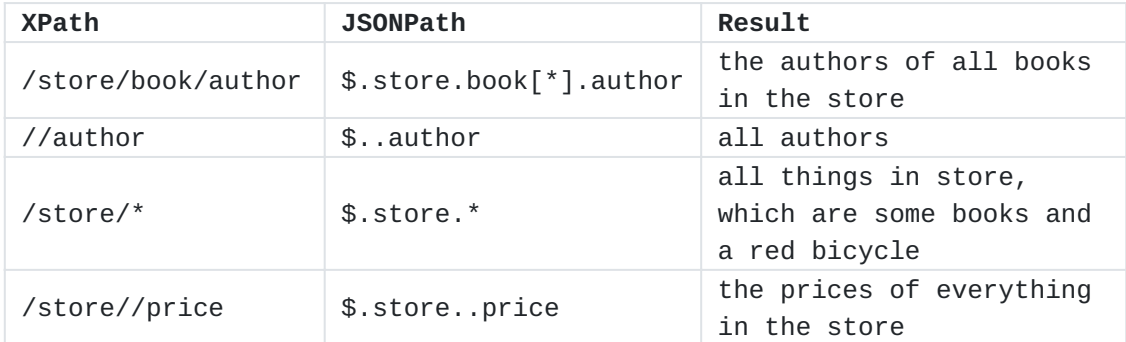

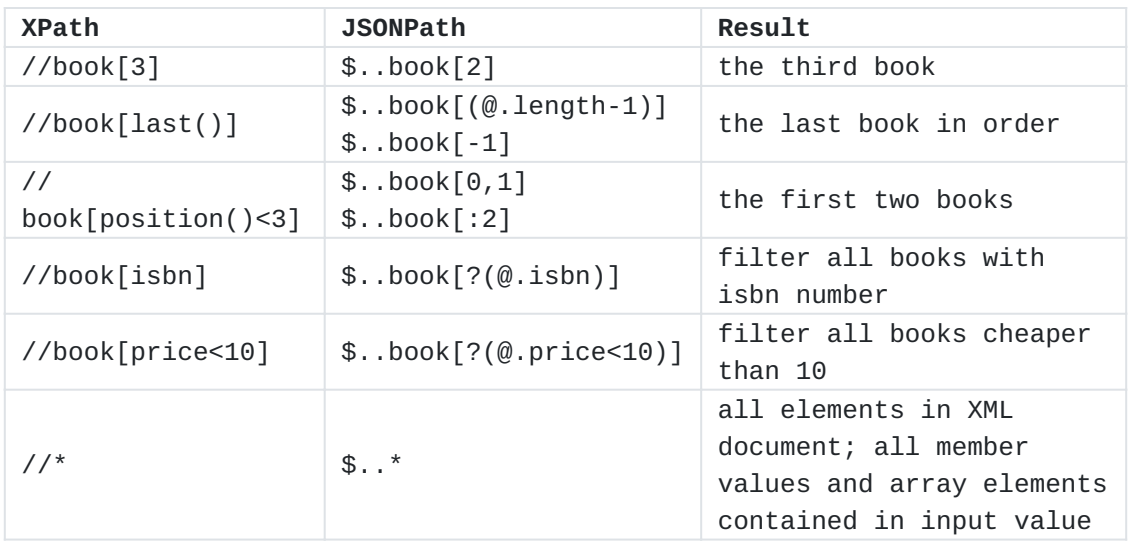

[Table 2](#page-7-1): [Example JSONPath expressions applied to the example JSON value](#page-7-3)

# <span id="page-8-0"></span>**[3. JSONPath Syntax and Semantics](#page-8-0)**

# <span id="page-8-1"></span>**[3.1. Overview](#page-8-1)**

<span id="page-8-3"></span>A JSONPath query is a string which selects zero or more nodes of a piece of JSON. A valid query conforms to the ABNF syntax defined by this document.

<span id="page-8-4"></span>A query MUST be encoded using UTF-8. To parse a query according to the grammar in this document, its UTF-8 form SHOULD first be decoded into Unicode code points as described in [[RFC3629\]](#page-24-8).

<span id="page-8-5"></span>A string to be used as a JSONPath query needs to be *well-formed* and *valid*. A string is a well-formed JSONPath query if it conforms to the syntax of JSONPath. A well-formed JSONPath query is valid if it also fulfills all semantic requirements posed by this document. [¶](#page-8-5)

<span id="page-8-6"></span>The well-formedness and the validity of JSONPath queries are independent of the value the query is applied to; no further errors can be raised during application of the query to a value.

<span id="page-8-7"></span>(Obviously, an implementation can still fail when executing a JSONPath query, e.g., because of resource depletion, but this is not modeled in the present specification.) [¶](#page-8-7)

# <span id="page-8-2"></span>**[3.2. Processing Model](#page-8-2)**

<span id="page-8-8"></span>In this specification, the semantics of a JSONPath query are defined in terms of a *processing model*. That model is not prescriptive of the internal workings of an implementation: Implementations may wish (or need) to design a different process that yields results that conform to the model.

<span id="page-9-1"></span>In the processing model, a valid query is executed against a value, the *argument*, and produces a list of zero or more nodes of the value.

<span id="page-9-2"></span>The query is a sequence of zero or more *selectors*, each of which is applied to the result of the previous selector and provides input to the next selector. These results and inputs take the form of a *nodelist*, i.e., a sequence of zero or more nodes.

<span id="page-9-3"></span>The nodelist going into the first selector contains a single node, the argument. The nodelist resulting from the last selector is presented as the result of the query; depending on the specific API, it might be presented as an array of the JSON values at the nodes, an array of Output Paths referencing the nodes, or both -- or some other representation as desired by the implementation. Note that the API must be capable of presenting an empty nodelist as the result of the query.

<span id="page-9-4"></span>A selector performs its function on each of the nodes in its input nodelist, during such a function execution, such a node is referred to as the "current node". Each of these function executions produces a nodelist, which are then concatenated into the result of the selector.

<span id="page-9-5"></span>The processing within a selector may execute nested queries, which are in turn handled with the processing model defined here. Typically, the argument to that query will be the current node of the selector or a set of nodes subordinate to that current node. [¶](#page-9-5)

# <span id="page-9-0"></span>**[3.3. Syntax](#page-9-0)**

<span id="page-9-6"></span>Syntactically, a JSONPath query consists of a root selector (\$), which stands for a nodelist that contains the root node of the argument, followed by a possibly empty sequence of *selectors*. [¶](#page-9-6)

```
json-path = root-selector *(dot-selector /
                             dot-wild-selector /
                             index-selector /
                             index-wild-selector /
                             union-selector /
                             slice-selector /
                             descendant-selector /
                             filter-selector)
```
<span id="page-9-8"></span>The syntax and semantics of each selector is defined below.

#### <span id="page-10-0"></span>**[3.4. Semantics](#page-10-0)**

<span id="page-10-1"></span>The root selector \$ not only selects the root node of the argument, but it also produces as output a list consisting of one node: the argument itself.

<span id="page-10-2"></span>A selector may select zero or more nodes for further processing. A syntactically valid selector MUST NOT produce errors. This means that some operations which might be considered erroneous, such as indexing beyond the end of an array, simply result in fewer nodes being selected.

<span id="page-10-3"></span>But a selector doesn't just act on a single node: a selector acts on each of the nodes in its input nodelist and concatenates the resultant nodelists to form the result nodelist of the selector. [¶](#page-10-3)

<span id="page-10-4"></span>For each node in the list, the selector selects zero or more nodes, each of which is a descendant of the node or the node itself.

<span id="page-10-5"></span>For instance, with the argument  $\{$  "a": $[\{$  "b":0}, $\{$  "b":1}, $\{$  "c":2}]}, the query \$.a[\*].b selects the following list of nodes: 0, 1 (denoted here by their value). Let's walk through this in detail.

<span id="page-10-6"></span>The query consists of \$ followed by three selectors: .a,  $[^*]$ , and .b.

<span id="page-10-7"></span>Firstly, \$ selects the root node which is the argument. So the result is a list consisting of just the root node.

<span id="page-10-8"></span>Next, .a selects from any input node of type object and selects the node of any member value of the input node corresponding to the member name "a". The result is again a list of one node: [{"b":0}, {"b":1},{"c":2}].

<span id="page-10-9"></span>Next, [\*] selects from any input node which is an array and selects all the elements of the input node. The result is a list of three nodes: {"b":0}, {"b":1}, and {"c":2}.

<span id="page-10-10"></span>Finally, .b selects from any input node of type object with a member name b and selects the node of the member value of the input node corresponding to that name. The result is a list containing 0, 1. This is the concatenation of three lists, two of length one containing 0, 1, respectively, and one of length zero.

<span id="page-10-11"></span>As a consequence of this approach, if any of the selectors selects no nodes, then the whole query selects no nodes.

<span id="page-10-12"></span>In what follows, the semantics of each selector are defined for each type of node.

#### <span id="page-11-0"></span>**[3.5. Selectors](#page-11-0)**

<span id="page-11-8"></span><span id="page-11-7"></span><span id="page-11-6"></span><span id="page-11-5"></span><span id="page-11-4"></span><span id="page-11-3"></span>A JSONPath query consists of a sequence of selectors. Valid selectors are [¶](#page-11-3) Root selector \$ \* [¶](#page-11-4) Dot selector .<name>, used with object member names exclusively. \* [¶](#page-11-5)  $*$ Dot wild card selector  $.*$ . \*Index selector [<index>], where <index> is either an (possibly negative) array index or an object member name.  $*$ Index wild card selector  $[^*]$ . Array slice selector [<start>:<end>:<step>], where <start>, \* <end>, <step> are integer literals.  $*$ Nested descendants selector  $\dots$ Union selector [<sel1>,<sel2>,...,<selN>], holding a comma \* delimited list of index, index wild card, array slice, and filter selectors. Filter selector [?(<expr>)] \* [¶](#page-11-12)  $\mathop{}_{\color{red}\mathop{\mathsf{c}}}$ Current item selector @

## <span id="page-11-13"></span><span id="page-11-12"></span><span id="page-11-11"></span><span id="page-11-10"></span><span id="page-11-9"></span><span id="page-11-1"></span>**[3.5.1. Root Selector](#page-11-1)**

#### <span id="page-11-14"></span>**[Syntax](#page-11-14)**

<span id="page-11-15"></span>Every valid JSONPath query MUST begin with the root selector \$.

<span id="page-11-16"></span>root-selector = "\$"

#### <span id="page-11-17"></span>**[Semantics](#page-11-17)**

<span id="page-11-18"></span>The Argument -- the root JSON value -- becomes the root node, which is addressed by the root selector \$. [¶](#page-11-18)

# <span id="page-11-2"></span>**[3.5.2. Dot Selector](#page-11-2)**

# <span id="page-11-19"></span>**[Syntax](#page-11-19)**

<span id="page-11-20"></span>A dot selector starts with a dot . followed by an object's member name.

```
dot-selector = "." dot-member-name
dot-member-name = name-first *name-char
name-first = ALPHA /
                   \frac{1}{2} / \frac{1}{2} /
                    %x80-10FFFF ; any non-ASCII Unicode character
name-char = DIGIT / name-first
DIGIT = %x30-39 ; 0-9
ALPHA = %x41-5A / %x61-7A ; A-Z / a-z
```
<span id="page-12-2"></span>Member names containing other characters than allowed by dotselector -- such as space ` ` and minus - characters -- MUST NOT be used with the dot-selector. (Such member names can be addressed by the index-selector instead.) [¶](#page-12-2)

# <span id="page-12-3"></span>**[Semantics](#page-12-3)**

<span id="page-12-4"></span>The dot-selector selects the node of the member value corresponding to the member name from any JSON object. It selects no nodes from any other JSON value.

<span id="page-12-5"></span>Note that the dot-selector follows the philosophy of JSON strings and is allowed to contain bit sequences that cannot encode Unicode characters (a single unpaired UTF-16 surrogate, for example). The behaviour of an implementation is undefined for member names which do not encode Unicode characters.

# <span id="page-12-0"></span>**[3.5.3. Dot Wild Card Selector](#page-12-0)**

# <span id="page-12-6"></span>**[Syntax](#page-12-6)**

<span id="page-12-7"></span>The dot wild card selector has the form .\*.

<span id="page-12-8"></span> $dot-wild-selection = "." "**"$  ; dot followed by asterisk

#### <span id="page-12-9"></span>**[Semantics](#page-12-9)**

<span id="page-12-10"></span>A dot-wild-selector acts as a wild card by selecting the nodes of all member values of an object as well as all element nodes of an array. Applying the dot-wild-selector to a primitive JSON value (number, string, or true/false/null) selects no node.

# <span id="page-13-0"></span>**[3.5.4. Index Selector](#page-13-0)**

# <span id="page-13-1"></span>**[Syntax](#page-13-1)**

<span id="page-13-2"></span>An index selector [<index>] addresses at most one object member value or at most one array element value. [¶](#page-13-2)

<span id="page-13-3"></span> $index\text{-}selector = "[" (quoted-member\text{-}name / element\text{-}index) "]"$ 

<span id="page-13-4"></span>Applying the index-selector to an object value, a quoted-member-name string is required. JSONPath allows it to be enclosed in *single* or *double* quotes. [¶](#page-13-4)

<span id="page-14-0"></span>quoted-member-name = string-literal string-literal = %x22 \*double-quoted %x22 / ; "string" %x27 \*single-quoted %x27 ; 'string'  $double-quoted$  = unescaped / % x 27  $/$  $\text{ESC } \% \times 22$  / ; \" ESC escapable  $single-quoted$  = unescaped /  $\frac{1}{2}$  %x22 /  $\frac{1}{2}$  ; " ESC %x27 /  $\qquad \qquad ; \ \ \backslash \ \$  ESC escapable  $\text{ESC}$  = %x5C ; \ backslash  $u$  unescaped  $=$   $\frac{6}{25}$   $\frac{20-21}{1}$  /  $\frac{30-20}{1}$  ; s. RFC 8259 %x23-26 / ; omit " %x28-5B / ; omit '  $%x5D-10$ FFFF  $\qquad \qquad ;$   $\qquad \qquad$  omit  $\qquad$ escapable = (  $%x62$  /  $%x66$  /  $%x72$  /  $%x74$  / ; \b \f \n \r \t ; b / ; BS backspace U+0008 ; t / ; HT horizontal tab U+0009 ; n / ; LF line feed U+000A ; FF form feed U+000C ; r / ; CR carriage return U+000D "/" / ; / slash (solidus)<br>"/" / ; / slash (solidus)<br>"/" / ; / backslash (rever ; \ backslash (reverse solidus) (%x75 hexchar) ; uXXXX U+XXXX  $)$ hexchar = non-surrogate / (high-surrogate "\" %x75 low-surrogate) non-surrogate =  $((DIST / "A" / "B" / "C" / "E" / "F") 3HEXDIG) /$  ("D" %x30-37 2HEXDIG ) high-surrogate = "D" ("8"/"9"/"A"/"B") 2HEXDIG low-surrogate = "D" ("C"/"D"/"E"/"F") 2HEXDIG HEXDIG = DIGIT / "A" / "B" / "C" / "D" / "E" / "F" ; Task from 2021-06-15 interim: update ABNF later

<span id="page-14-1"></span>Applying the index-selector to an array, a numerical element-index is required. JSONPath allows it to be negative.

<span id="page-15-0"></span>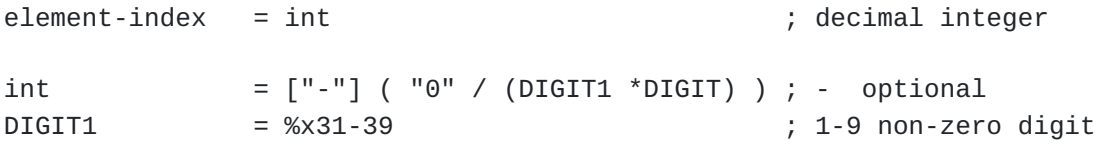

<span id="page-15-1"></span>Notes: 1. double-quoted strings follow JSON in [[RFC8259\]](#page-24-4); singlequoted strings follow an analogous pattern. 2. An element-index is an integer (in base 10, as in JSON numbers). 3. As in JSON numbers, the syntax does not allow octal-like integers with leading zeros such as 01 or -01.

# <span id="page-15-2"></span>**[Semantics](#page-15-2)**

<span id="page-15-3"></span>A quoted-member-name string MUST be converted to a member name by removing the surrounding quotes and replacing each escape sequence with its equivalent Unicode character, as in the table below:

<span id="page-15-5"></span><span id="page-15-4"></span>

| <b>Escape Sequence</b> | Unicode Character | Description                 |
|------------------------|-------------------|-----------------------------|
| \b                     | $U + 0008$        | BS backspace                |
| \t                     | $U + 0009$        | HT horizontal tab           |
| $\n\vee$ n             | U+000A            | IF line feed                |
| $\setminus f$          | $U+000C$          | FF form feed                |
| \r                     | $U+000D$          | CR carriage return          |
| \ "                    | $U + 0022$        | quotation mark              |
| \ !                    | $U + 0027$        | apostrophe                  |
| $\setminus$            | $U+002F$          | slash (solidus)             |
| ハ                      | $U+005C$          | backslash (reverse solidus) |
| <b>XXXXI</b>           | U+XXXX            | unicode character           |

[Table 3:](#page-15-4) [Escape Sequence Replacements](#page-15-5)

<span id="page-15-6"></span>The index-selector applied with a quoted-member-name to an object selects the node of the corresponding member value from it, if and only if that object has a member with that name. Nothing is selected from a value which is not a object.

<span id="page-15-7"></span>Array indexing via element-index is a way of selecting a particular array element using a zero-based index. For example, selector [0] selects the first and selector [4] the fifth element of a sufficiently long array.

<span id="page-15-8"></span>A negative element-index counts from the array end. For example, selector [-1] selects the last and selector [-2] selects the last but one element of an array with at least two elements.

## <span id="page-16-0"></span>**[3.5.5. Index Wild Card Selector](#page-16-0)**

# <span id="page-16-2"></span>**[Syntax](#page-16-2)**

<span id="page-16-3"></span>The index wild card selector has the form [\*].

<span id="page-16-4"></span>index-wild-selector =  $"[" "*" "]"$ ; asterisk enclosed by brackets

## <span id="page-16-5"></span>**[Semantics](#page-16-5)**

<span id="page-16-6"></span>An index-wild-selector selects the nodes of all member values of an object as well as of all elements of an array. Applying the indexwild-selector to a primitive JSON value (such as a number, string, or true/false/null) selects no node.

<span id="page-16-7"></span>The index-wild-selector behaves identically to the dot-wildselector.

# <span id="page-16-1"></span>**[3.5.6. Array Slice Selector](#page-16-1)**

#### <span id="page-16-8"></span>**[Syntax](#page-16-8)**

<span id="page-16-9"></span>The array slice selector has the form [<start>:<end>:<step>]. It selects elements starting at index <start>, ending at -- but not including -- <end>, while incrementing by step.

<span id="page-16-10"></span>slice-selector = "[" slice-index "]"

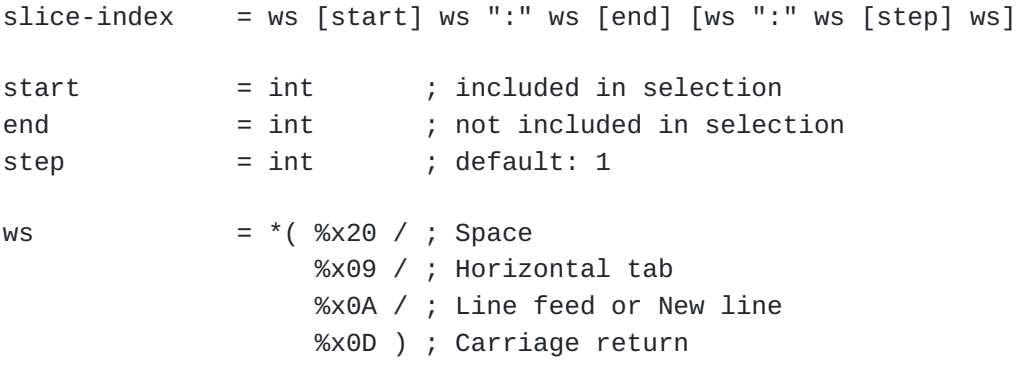

<span id="page-16-11"></span>The slice-selector consists of three optional decimal integers separated by colons.

#### <span id="page-16-12"></span>**[Semantics](#page-16-12)**

<span id="page-16-13"></span>The slice-selector was inspired by the slice operator of ECMAScript 4 (ES4), which was deprecated in 2014, and that of Python.

#### <span id="page-17-0"></span>**[Informal Introduction](#page-17-0)**

<span id="page-17-1"></span>This section is non-normative.

<span id="page-17-2"></span>Array indexing is a way of selecting a particular element of an array using a 0-based index. For example, the expression [0] selects the first element of a non-empty array.

<span id="page-17-3"></span>Negative indices index from the end of an array. For example, the expression [-2] selects the last but one element of an array with at least two elements.

<span id="page-17-4"></span>Array slicing is inspired by the behaviour of the Array.prototype.slice method of the JavaScript language as defined by the ECMA-262 standard  $[ECMA-262]$  $[ECMA-262]$ , with the addition of the step parameter, which is inspired by the Python slice expression.

<span id="page-17-5"></span>The array slice expression [start:end:step] selects elements at indices starting at start, incrementing by step, and ending with end (which is itself excluded). So, for example, the expression [1:3] (where step defaults to 1) selects elements with indices 1 and 2 (in that order) whereas [1:5:2] selects elements with indices 1 and 3. [¶](#page-17-5)

<span id="page-17-6"></span>When step is negative, elements are selected in reverse order. Thus, for example, [5:1:-2] selects elements with indices 5 and 3, in that order and [::-1] selects all the elements of an array in reverse order.

<span id="page-17-7"></span>When step is 0, no elements are selected. This is the one case which differs from the behaviour of Python, which raises an error in this case.

<span id="page-17-8"></span>The following section specifies the behaviour fully, without depending on JavaScript or Python behaviour.

# <span id="page-17-9"></span>**[Detailed Semantics](#page-17-9)**

<span id="page-17-10"></span>An array selector is either an array slice or an array index, which is defined in terms of an array slice.

<span id="page-17-11"></span>A slice expression selects a subset of the elements of the input array, in the same order as the array or the reverse order, depending on the sign of the step parameter. It selects no nodes from a node which is not an array.

<span id="page-17-12"></span>A slice is defined by the two slice parameters, start and end, and an iteration delta, step. Each of these parameters is optional. len is the length of the input array.

<span id="page-18-0"></span>The default value for step is 1. The default values for start and end depend on the sign of step, as follows:

<span id="page-18-1"></span>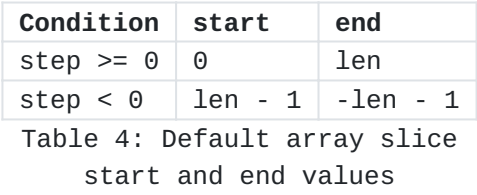

<span id="page-18-3"></span>Slice expression parameters start and end are not directly usable as slice bounds and must first be normalized. Normalization for this purpose is defined as: [¶](#page-18-3)

```
FUNCTION Normalize(i, len):
  IF i > = 0 THEN
     RETURN i
  ELSE
     RETURN len + i
   END IF
```
<span id="page-18-5"></span>The result of the array indexing expression [i] applied to an array of length len is defined to be the result of the array slicing expression [i:Normalize(i, len)+1:1].

<span id="page-18-8"></span><span id="page-18-7"></span><span id="page-18-6"></span>Slice expression parameters start and end are used to derive slice bounds lower and upper. The direction of the iteration, defined by the sign of step, determines which of the parameters is the lower bound and which is the upper bound: [¶](#page-18-6)

```
The slice expression selects elements with indices between the lower
   and upper bounds. In the following pseudocode, the a(i) construct
    end depend on the sign of step, as follows:<br>
\frac{1}{2} condition \frac{1}{2} step \frac{1}{2} en \frac{1}{2} en \frac{1}{2}<br>
\frac{1}{2} are \frac{1}{2} are \frac{1}{2} are \frac{1}{2} are \frac{1}{2} are \frac{1}{2} are \frac{1}{2} are \frac{1}{FUNCTION Bounds(start, end, step, len):
  n start = Normalize(start, len)
   n_end = Normalize(end, len)
  IF step >= 0 THEN
     lower = MIN(MAX(n_start, 0), len)upper = MIN(MAX(n_end, 0), len) ELSE
     upper = MIN(MAX(n_start, -1), len-1)lower = MIN(MAX(n_end, -1), len-1) END IF
   RETURN (lower, upper)
```

```
IF step > 0 THEN
  i = 1ower
   WHILE i < upper:
     SELECT a(i)
    i = i + step END WHILE
ELSE if step < 0 THEN
  i = upper WHILE lower < i:
     SELECT a(i)
    i = i + step END WHILE
```
#### END IF

<span id="page-19-2"></span>When step =  $0$ , no elements are selected and the result array is empty.

<span id="page-19-3"></span>An implementation MUST raise an error if any of the slice expression parameters does not fit in the implementation's representation of an integer. If a successfully parsed slice expression is evaluated against an array whose size doesn't fit in the implementation's representation of an integer, the implementation MUST raise an error. [¶](#page-19-3)

# <span id="page-19-0"></span>**[3.5.7. Descendant Selector](#page-19-0)**

# <span id="page-19-4"></span>**[Syntax](#page-19-4)**

<span id="page-19-5"></span>The descendant selector starts with a double dot .. and can be followed by an object member name (similar to the dot-selector), by an index-selector acting on objects or arrays, or by a wild card.

<span id="page-19-6"></span>descendant-selector = " $\cdot$ ." ( dot-member-name  $\cdot$  ;  $\cdot$  <name> index-selector / ; .. [<index>] index-wild-selector / ; ..[\*]  $\mathbb{R}^n$  : ...  $\mathbb{R}^n$  : ...  $\mathbb{R}^n$  : ...  $\mathbb{R}^n$  : ...  $\mathbb{R}^n$  : ...  $\mathbb{R}^n$  : ...  $\mathbb{R}^n$  : ...  $\mathbb{R}^n$  : ...  $\mathbb{R}^n$  : ...  $\mathbb{R}^n$  : ...  $\mathbb{R}^n$  : ...  $\mathbb{R}^n$  : ...  $\mathbb{R}^n$  : ...  $)$ 

# <span id="page-19-7"></span>**[Semantics](#page-19-7)**

<span id="page-19-8"></span>The descendant-selector is inspired by ECMAScript for XML (E4X). It selects the node and all its descendants.

# <span id="page-20-0"></span>**[3.5.8. Union Selector](#page-20-0)**

# <span id="page-20-1"></span>**[3.5.8.1. Syntax](#page-20-1)**

<span id="page-20-5"></span>The union selector is syntactically related to the index-selector. It contains multiple, comma separated entries.

```
union-selector = "[" ws union-entry 1*(ws "," " ws union-entry) ws "]"
union-entry = (quoted-member-name /
                  element-index /
                  slice-index
)
```
<span id="page-20-7"></span>Task (T1): This, besides slice-index, is currently one of only two places in the document that mentions whitespace. Whitespace needs to be handled throughout the ABNF syntax. Room Consensus at the 2021-06-15 interim was that JSONPath generally is generous with allowing insignificant whitespace throughout. Minimizing the impact of the many whitespace insertion points by choosing a rule name such as "S" was mentioned. Some conventions will probably help with minimizing the number of places where S needs to be inserted.

# <span id="page-20-2"></span>**[3.5.8.2. Semantics](#page-20-2)**

<span id="page-20-8"></span>A union selects any node which is selected by at least one of the union selectors and selects the concatenation of the lists (in the order of the selectors) of nodes selected by the union elements. Note that any node selected in more than one of the union selectors is kept as many times in the node list.

# <span id="page-20-3"></span>**[3.5.9. Filter Selector](#page-20-3)**

# <span id="page-20-4"></span>**[3.5.9.1. Syntax](#page-20-4)**

<span id="page-20-9"></span>The filter selector has the form [?<expr>]. It works via iterating over structured values, i.e. arrays and objects.

```
filter-selector = "[?" boolean-expr "]"
```
<span id="page-20-11"></span>During iteration process each array element or object member is visited and its value -- accessible via symbol  $@ - -$  or one of its descendants -- uniquely defined by a relative path -- is tested against a boolean expression boolean-expr.

```
The current item is selected if and only if the result is true.
boolean-expr = logical-or-exprlogical-or-expr = logical-and-expr * ("||" logical-and-expr) ; disjunction
                                            ; binds less tightly than conjunction
logical-and-expr = basic-expr *("&&" basic-expr) ; conjunction
                                            ; binds more tightly than disjunction
basic-expr = exist-expr / paren-expr / (neg-op paren-expr) / relation-expr
exist-expr = [neg-op] path \qquad \qquad ; path existence or non-existence
path = rel-path / json-pathrel-path = "@" * (dot-selection / index-selection)paren-expr = "(" boolean-expr ")" ; parenthesized expression
neg-op = "!" ; not operator
relation-expr = comp-expr / \sim ; comparison test
            regex-expr / \qquad \qquad ; regular expression test
             contain-expr ; containment test
comp-expr = comparable comp-op comparable
comparable = number / string-literal / ; primitive ...
           true / false / null / \hspace{1.6cm} ; values only
           path \qquad \qquad ; path value
comp-op = "==" / "!=" / ; comparison ...
            "<" / ">" / ; operators
           ">=" / ">="regex-expr = regex-op regexregex-op = "=~" ; regular expression match
regex = <10 BE DEFINED>
contain-expr = containable in-op container
containable = rel-path / json-path /<br>; path to primitive value
           number / string-literal
in-op = " in " \vdots in operator
container = rel-path / json-path / array-literal ; resolves to array
```

```
Notes:
```
<span id="page-21-3"></span>\*Parentheses can be used with boolean-expr for grouping. So filter selection syntax in the original proposal [?(<expr>)] is naturally contained in the current lean syntax [?<expr>] as a special case.

<span id="page-21-4"></span>Comparisons are restricted to primitive values (such as number, \* string, true, false, null). Comparisons with complex values will fail, i.e. no selection occurs.

<span id="page-22-1"></span> $*$ Types are not implicitly converted in comparisons. So "13 == '13'" selects no node.

<span id="page-22-2"></span>A member or element value by itself is *falsy* only, if it does not \* exist. Otherwise it is *truthy*, resulting in its value. To be more specific explicit comparisons are necessary. This existence test -- as an exception of the general rule -- also works with structured values.

<span id="page-22-3"></span> $*$ Regular expression tests can be applied to string values only.  $*$ 

<span id="page-22-4"></span> $*$ The value of the first operand (containable) of a contain-expr is  $*$ compared to every single element of the RHS container. In case of a match a selection occurs. Containment tests -- like comparisons -- are restricted to primitive values. So even if a structured containable value is equal to a certain structured value in container, no selection is done.

<span id="page-22-5"></span>\*The value of the second operand (container) of a contain-expr needs to be resolved to an array. Otherwise nothing is selected.

<span id="page-22-8"></span><span id="page-22-6"></span>The following table lists filter expression operators in order of precedence from highest (binds most tightly) to lowest (binds least tightly).

<span id="page-22-7"></span>

| <b>Precedence</b>                   | Operator type | Syntax        |  |  |
|-------------------------------------|---------------|---------------|--|--|
| 5                                   | Grouping      | $(\ldots)$    |  |  |
| 4                                   | Logical NOT   | Ţ             |  |  |
|                                     |               | $==$ !=       |  |  |
| 3                                   | Relations     | $<<=>>=$      |  |  |
|                                     |               | $=$ $\sim$    |  |  |
|                                     |               | in            |  |  |
| $\mathcal{P}$                       | Logical AND   | &&            |  |  |
| 1                                   | Logical OR    | $\frac{1}{2}$ |  |  |
| Table 5: Filter expression operator |               |               |  |  |

[precedence](#page-22-8)

# <span id="page-22-0"></span>**[3.5.9.2. Semantics](#page-22-0)**

<span id="page-22-9"></span>The filter-selector works with arrays and objects exclusively. Its result might be a list of *zero*, *one*, *multiple* or *all* of their element or member values then. Applied to other value types, it will select nothing.

<span id="page-22-11"></span><span id="page-22-10"></span>Negation operator neg-op allows to test *falsiness* of values. [¶](#page-22-10)

<span id="page-23-1"></span>

| <b>Type</b> | <b>Negation</b>                  | Result | Comment                    |
|-------------|----------------------------------|--------|----------------------------|
| Number      | ! 0                              | true   | false for non-zero number  |
| String      | 1 H H<br>111                     | true   | false for non-empty string |
| null        | !null                            | true   |                            |
| true        | !true                            | false  |                            |
| false       | !false                           | true   |                            |
| Object      | $\{\}$<br>$!\{a:0\}$             | false  | always false               |
| Array       | $\lfloor \cdot \rfloor$<br>! [0] | false  | always false               |

[Table 6:](#page-23-1) [Test falsiness of JSON values](#page-22-11)

<span id="page-23-2"></span>Applying negation operator twice !! gives us *truthiness* of values. [¶](#page-23-2)

<span id="page-23-3"></span>Some examples: [¶](#page-23-3)

<span id="page-23-4"></span>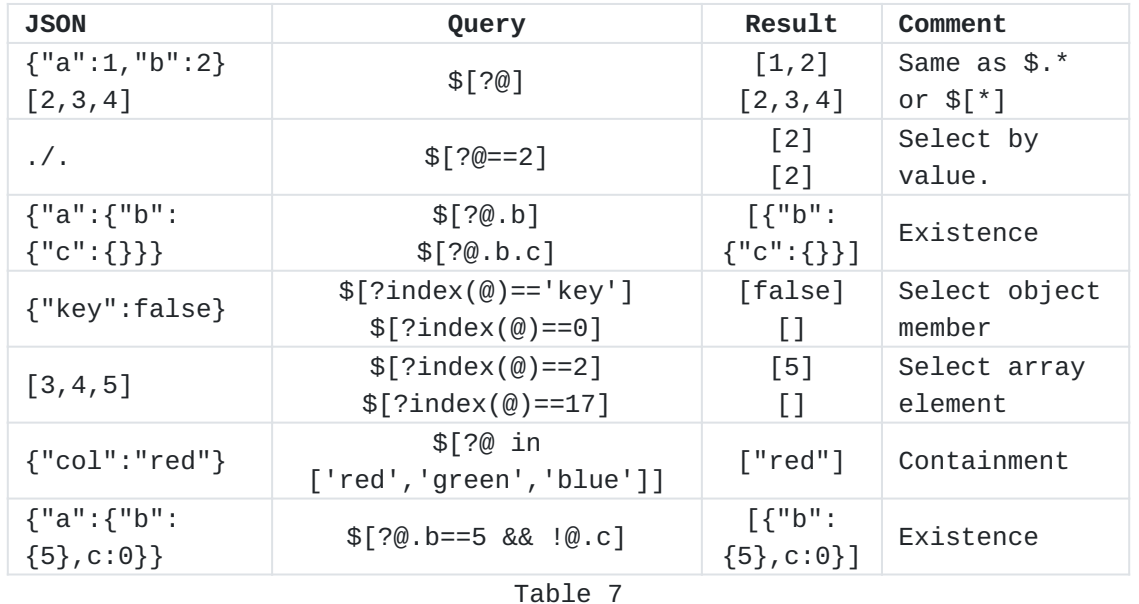

# <span id="page-23-0"></span>**[4. Expression Language](#page-23-0)**

<span id="page-23-5"></span>Task (T2): Separate out expression language. For now, this section is a repository for ABNF taken from [[RFC8259\]](#page-24-4). This needs to be deduplicated with definitions above. [¶](#page-23-5)

```
number = [minus] jsint [frac] [ exp ]
\text{decimal-point} = \% \times 2E ; .
digit1-9 = %x31-39 ; 1-9
e = %x65 / %x45 ; e E
exp = e [ minus / plus ] 1*DIGIT
frac = decimal-point 1*DIGIT
jsint = zero / ( digit1-9 * DIGIT)minus = %x2D ; -
plus = %x2B ; +
zero = %x30 ; 0
false = %x66.61.6c.73.65 ; false
null = %x6e.75.6c.6c ; null
true = %x74.72.75.65 ; true
```
#### <span id="page-24-0"></span>**[5. IANA Considerations](#page-24-0)**

<span id="page-24-10"></span>TBD: Define a media type for JSONPath expressions.

# <span id="page-24-1"></span>**[6. Security Considerations](#page-24-1)**

<span id="page-24-11"></span>This section gives security considerations, as required by [[RFC3552\]](#page-25-9).

## <span id="page-24-2"></span>**[7. References](#page-24-2)**

# <span id="page-24-3"></span>**[7.1. Normative References](#page-24-3)**

- <span id="page-24-5"></span>**[RFC2119]** Bradner, S., "Key words for use in RFCs to Indicate Requirement Levels", BCP 14, RFC 2119, DOI 10.17487/ RFC2119, March 1997, [<https://www.rfc-editor.org/info/](https://www.rfc-editor.org/info/rfc2119) [rfc2119](https://www.rfc-editor.org/info/rfc2119)>.
- <span id="page-24-8"></span>**[RFC3629]** Yergeau, F., "UTF-8, a transformation format of ISO 10646", STD 63, RFC 3629, DOI 10.17487/RFC3629, November 2003, [<https://www.rfc-editor.org/info/rfc3629>](https://www.rfc-editor.org/info/rfc3629).
- <span id="page-24-7"></span>**[RFC5234]** Crocker, D., Ed. and P. Overell, "Augmented BNF for Syntax Specifications: ABNF", STD 68, RFC 5234, DOI 10.17487/RFC5234, January 2008, <[https://www.rfc](https://www.rfc-editor.org/info/rfc5234)[editor.org/info/rfc5234](https://www.rfc-editor.org/info/rfc5234)>.
- <span id="page-24-6"></span>**[RFC8174]** Leiba, B., "Ambiguity of Uppercase vs Lowercase in RFC 2119 Key Words", BCP 14, RFC 8174, DOI 10.17487/RFC8174, May 2017, <<https://www.rfc-editor.org/info/rfc8174>>.
- <span id="page-24-4"></span>**[RFC8259]** Bray, T., Ed., "The JavaScript Object Notation (JSON) Data Interchange Format", STD 90, RFC 8259, DOI 10.17487/

RFC8259, December 2017, <[https://www.rfc-editor.org/info/](https://www.rfc-editor.org/info/rfc8259) [rfc8259](https://www.rfc-editor.org/info/rfc8259)>.

# <span id="page-25-0"></span>**[7.2. Informative References](#page-25-0)**

- <span id="page-25-6"></span>**[E4X]** ISO, "Information technology — ECMAScript for XML (E4X) specification", ISO/IEC 22537:2006 , 2006.
- <span id="page-25-8"></span>**[ECMA-262]** Ecma International, "ECMAScript Language Specification, Standard ECMA-262, Third Edition", December 1999, [<http://www.ecma-international.org/publications/files/](http://www.ecma-international.org/publications/files/ECMA-ST-ARCH/ECMA-262,%203rd%20edition,%20December%201999.pdf) [ECMA-ST-ARCH/ECMA-262,%203rd%20edition,](http://www.ecma-international.org/publications/files/ECMA-ST-ARCH/ECMA-262,%203rd%20edition,%20December%201999.pdf) [%20December%201999.pdf](http://www.ecma-international.org/publications/files/ECMA-ST-ARCH/ECMA-262,%203rd%20edition,%20December%201999.pdf)>.
- <span id="page-25-3"></span>**[JSONPath-orig]** Gössner, S., "JSONPath — XPath for JSON", 21 February 2007, [<https://goessner.net/articles/JsonPath/](https://goessner.net/articles/JsonPath/)>.
- <span id="page-25-9"></span>**[RFC3552]** Rescorla, E. and B. Korver, "Guidelines for Writing RFC Text on Security Considerations", BCP 72, RFC 3552, DOI 10.17487/RFC3552, July 2003, [<https://www.rfc-editor.org/](https://www.rfc-editor.org/info/rfc3552) [info/rfc3552>](https://www.rfc-editor.org/info/rfc3552).
- <span id="page-25-4"></span>**[RFC6901]** Bryan, P., Ed., Zyp, K., and M. Nottingham, Ed., "JavaScript Object Notation (JSON) Pointer", RFC 6901, DOI 10.17487/RFC6901, April 2013, [<https://www.rfc](https://www.rfc-editor.org/info/rfc6901)[editor.org/info/rfc6901](https://www.rfc-editor.org/info/rfc6901)>.
- <span id="page-25-7"></span>**[SLICE]** "Slice notation", n.d., <[https://github.com/tc39/](https://github.com/tc39/proposal-slice-notation) [proposal-slice-notation](https://github.com/tc39/proposal-slice-notation)>.
- <span id="page-25-5"></span>**[XPath]** Berglund, A., Boag, S., Chamberlin, D., Fernandez, M., Kay, M., Robie, J., and J. Simeon, "XML Path Language (XPath) 2.0 (Second Edition)", World Wide Web Consortium Recommendation REC-xpath20-20101214, 14 December 2010, [<https://www.w3.org/TR/2010/REC-xpath20-20101214](https://www.w3.org/TR/2010/REC-xpath20-20101214)>.

# <span id="page-25-1"></span>**[Acknowledgements](#page-25-1)**

<span id="page-25-10"></span>This specification is based on Stefan Gössner's original online article defining JSONPath [\[JSONPath-orig](#page-25-3)].

<span id="page-25-11"></span>The books example was taken from http://coli.lili.uni-bielefeld.de/ ~andreas/Seminare/sommer02/books.xml -- a dead link now.

# <span id="page-25-2"></span>**[Contributors](#page-25-2)**

Marko Mikulicic InfluxData, Inc. Pisa Italy

Email: [mmikulicic@gmail.com](mailto:mmikulicic@gmail.com)

Edward Surov TheSoul Publishing Ltd. Limassol Cyprus

Email: [esurov.tsp@gmail.com](mailto:esurov.tsp@gmail.com)

# <span id="page-26-0"></span>**[Authors' Addresses](#page-26-0)**

Stefan Gössner (editor) Fachhochschule Dortmund Sonnenstraße 96 D-44139 Dortmund Germany

Email: [stefan.goessner@fh-dortmund.de](mailto:stefan.goessner@fh-dortmund.de)

Glyn Normington (editor) Winchester United Kingdom

Email: [glyn.normington@gmail.com](mailto:glyn.normington@gmail.com)

Carsten Bormann (editor) Universität Bremen TZI Postfach 330440 D-28359 Bremen Germany

Phone: [+49-421-218-63921](tel:+49-421-218-63921) Email: [cabo@tzi.org](mailto:cabo@tzi.org)